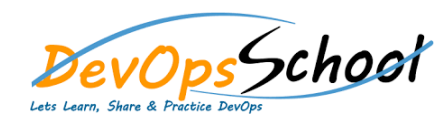

# Build Forge Essential Training **Curriculum <sup>1</sup> Days**

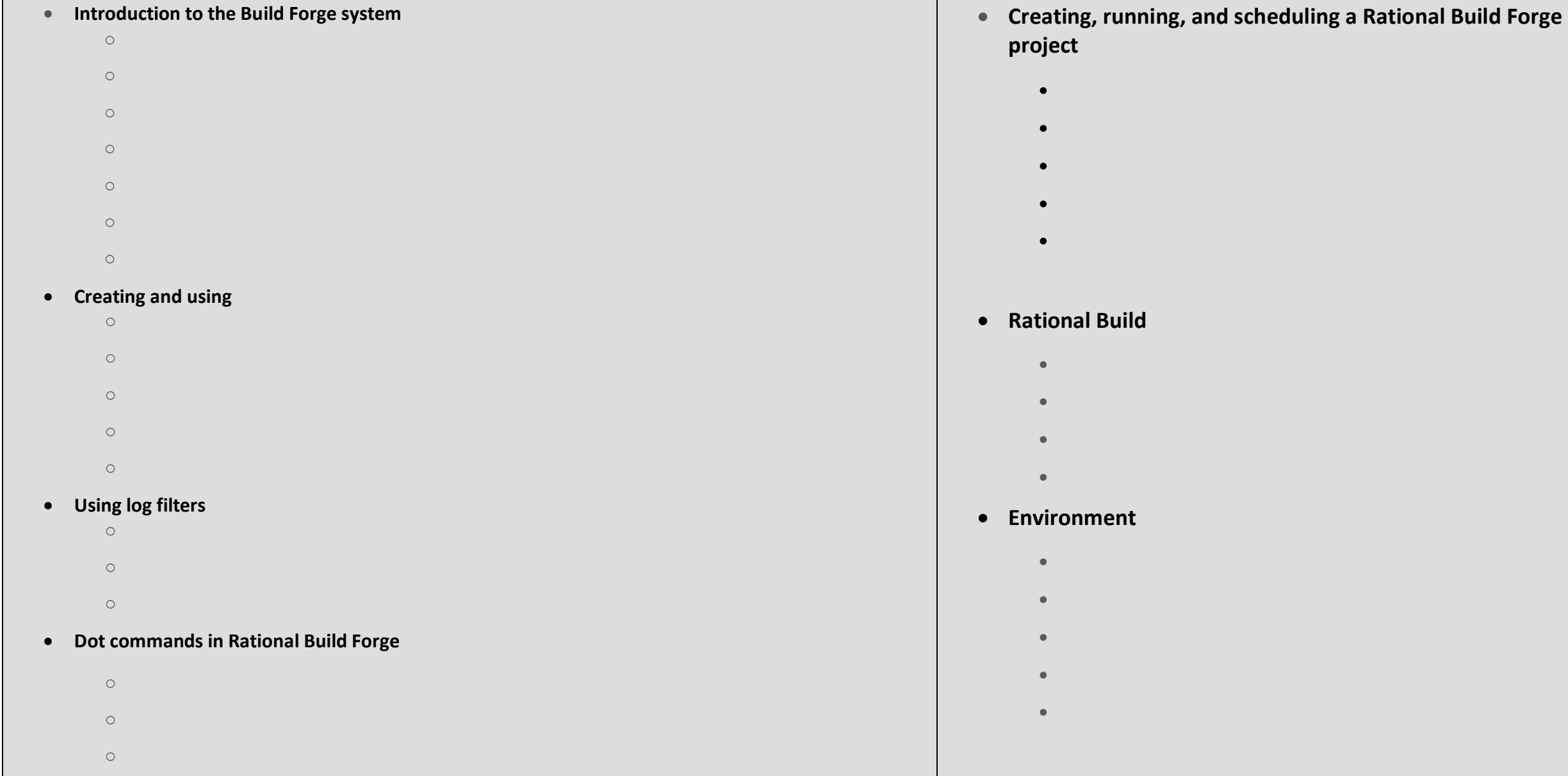

### **Bootstrap 4 – Components**

- $\circ$
- $\circ$
- o Closing Alerts o Animated Alerts

#### **Badges**

- o Contextual variations
- $\circ$
- $\circ$

#### **Breadcrumb**

- $\circ$
- $\circ$

o Vertical variation

## **•** Button Group

- o Basic example
	- o Button toolbar  $\circ$
	- $\circ$
- **Card**
	- - $\bullet$  content types types types types types types types types types types types types types types types types types types types types types types types types types types types types types types types types types types type
	- $\bullet$  the state  $\mathcal{A}$  and links  $\mathcal{A}$
	- $\bullet$  in Cardinal Cardinal Cardinal Cardinal Cardinal Cardinal Cardinal Cardinal Cardinal Cardinal Cardinal Cardinal Cardinal Cardinal Cardinal Cardinal Cardinal Cardinal Cardinal Cardinal Cardinal Cardinal Cardinal Cardin
	- $\bullet$  and  $\bullet$  and  $\bullet$
	- $\bullet$  Header and footer and footer

### **•** Input Group

- Bootstrap Input
- Bootstrap Textarea
- Bootstrap Checkboxes
- Bootstrap Radio Buttons Bootstrap Select List
- Bootstrap Input Sizing
- **Modal (small, medium, large)**
	- Bootstrap Input
		- Bootstrap Textarea
		- Bootstrap Checkboxes

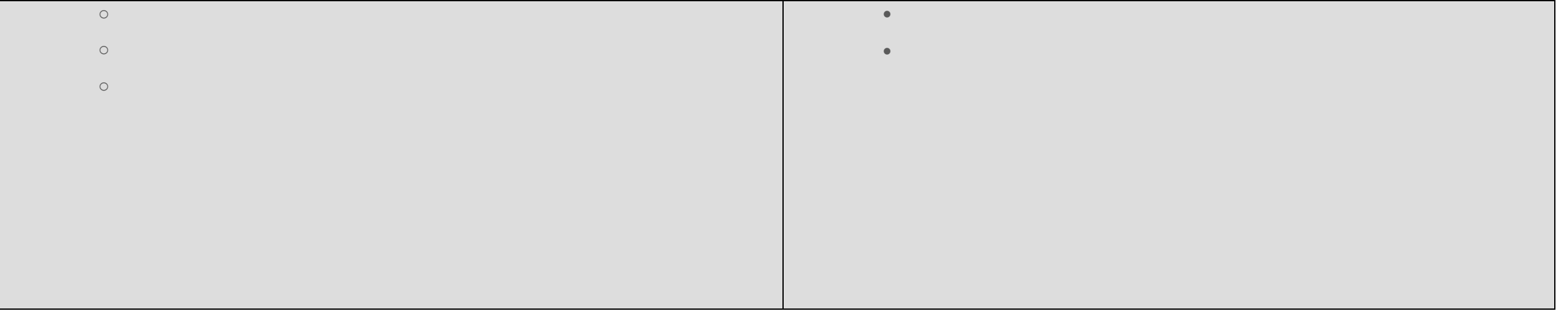

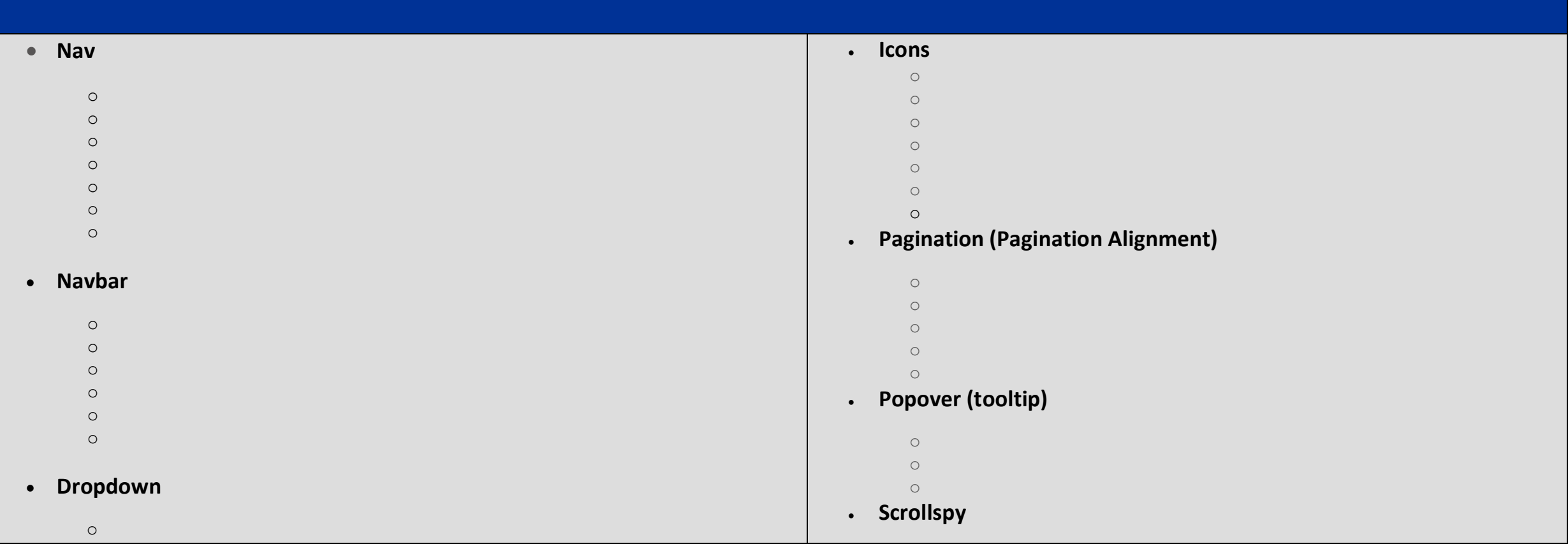

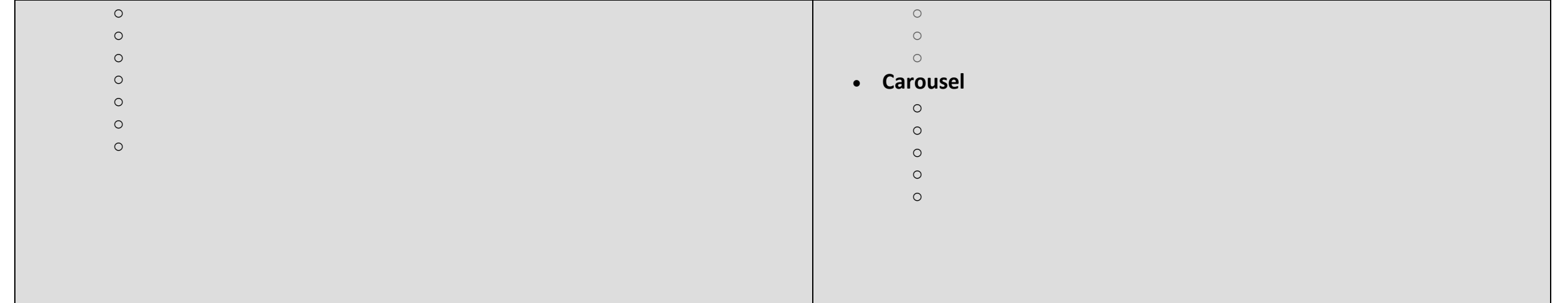